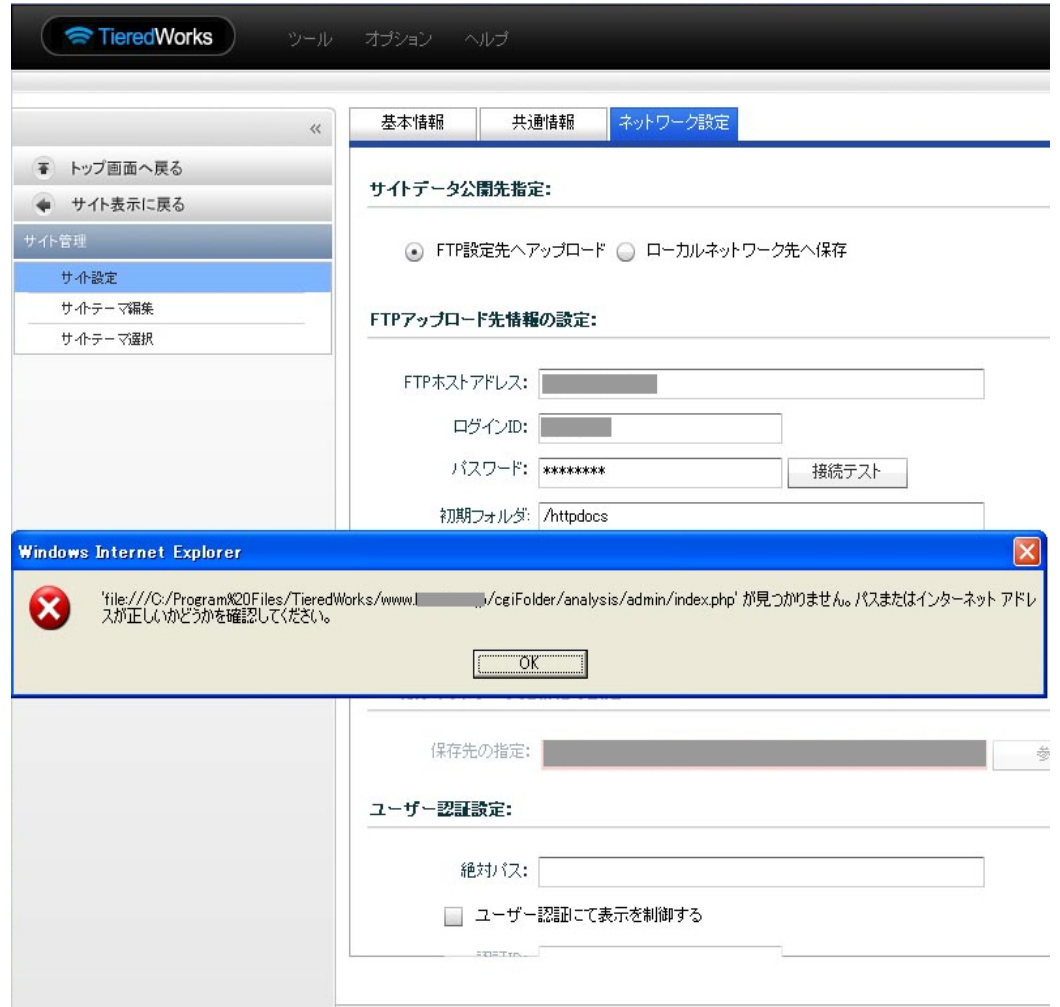

アクセス解析が表示されない:

 $HP$ 

http://

 $\ddot{\phantom{a}}$ 

ID: #1034

 $: 2014 - 05 - 1607$ :04